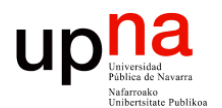

**Fundamentos de Tecnologías y Protocolos de Red** *Área de Ingeniería Telemática*

#### ADSL

Area de Ingeniería Telemática http://www.tlm.unavarra.es

Grado en Ingeniería en Tecnologías de Telecomunicación, 3º

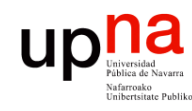

### Temario

- Fund. Tec. Y Proto. de Red<br>Área de Ingeniería Telemática *Área de Ingeniería Telemática* **Fund. Tec. Y Proto. de Red**
- 1. Introducción
- 2. Tecnologías LAN
- 3. Tecnologías WAN

#### **4. Redes de acceso**

- 1. El problema de la primera milla
- 2. Tecnologías cableadas
- 3. Tecnologías inalámbricas

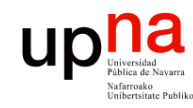

### Objetivos

- Fund. Tec. Y Proto. de Red<br>Área de Ingeniería Telemática *Área de Ingeniería Telemática* **Fund. Tec. Y Proto. de Red**
- Conocer la arquitectura ADSL
- Comprender las diferencias básicas entre las alternativas de corrección de errores en ADSL
- Conocer la técnicas de encapsulación típicas en escenarios con DSLAM ATM y sus implicaciones en la arquitectura de red

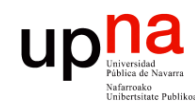

### ADSL

- ITU-T G.992.1
- Solución para el enlace usuario-red sobre par de cobre de calidad de voz
- El enlace se sincroniza (inicialización y acondicionamiento) a una velocidad upstream y otra downstream
- Una vez sincronizado no es adaptable
- La modulación permite mantener el canal ante ciertas cantidades de ruido
- G.992.1 contempla la posibilidad de un DRA (Dynamic Rate Adaptation) para cambios ocasionales (lentos)
- Si no puede mantener la tasa se des-sincroniza
- Downstream al menos debe soportar 6Mbps y puede llegar hasta 8Mbps

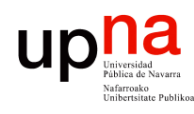

## Modulación en ADSL

#### **DMT** = Discrete MultiTone

- 255 portadoras en las frecuencias nx4.3215 KHz
- 32 upstream, 250 downstream (solape y cancelación de eco)
- 32 upstream, 218 downstream (sin solape, FDM)
- ADSL2+ 512 portadoras
- VDSL2 4096 portadoras

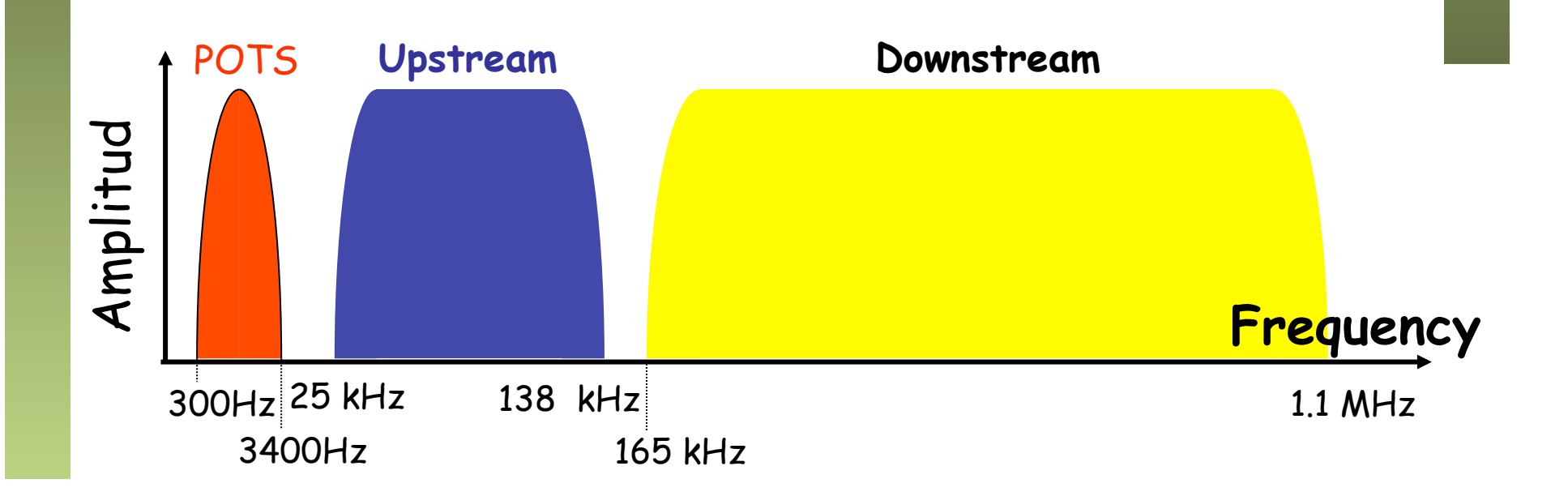

*Área de Ingeniería Telemática* Fund. Tec. Y Proto. de Red<br>Á*rea de Ingeniería Telemática* **Fund. Tec. Y Proto. de Red**

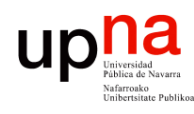

## Modulación en ADSL

#### **DMT** = Discrete MultiTone

- 255 portadoras en las frecuencias nx4.3215 KHz
- 32 upstream, 250 downstream (solape y cancelación de eco)
- 32 upstream, 218 downstream (sin solape, FDM)
- ADSL2+ 512 portadoras
- VDSL2 4096 portadoras

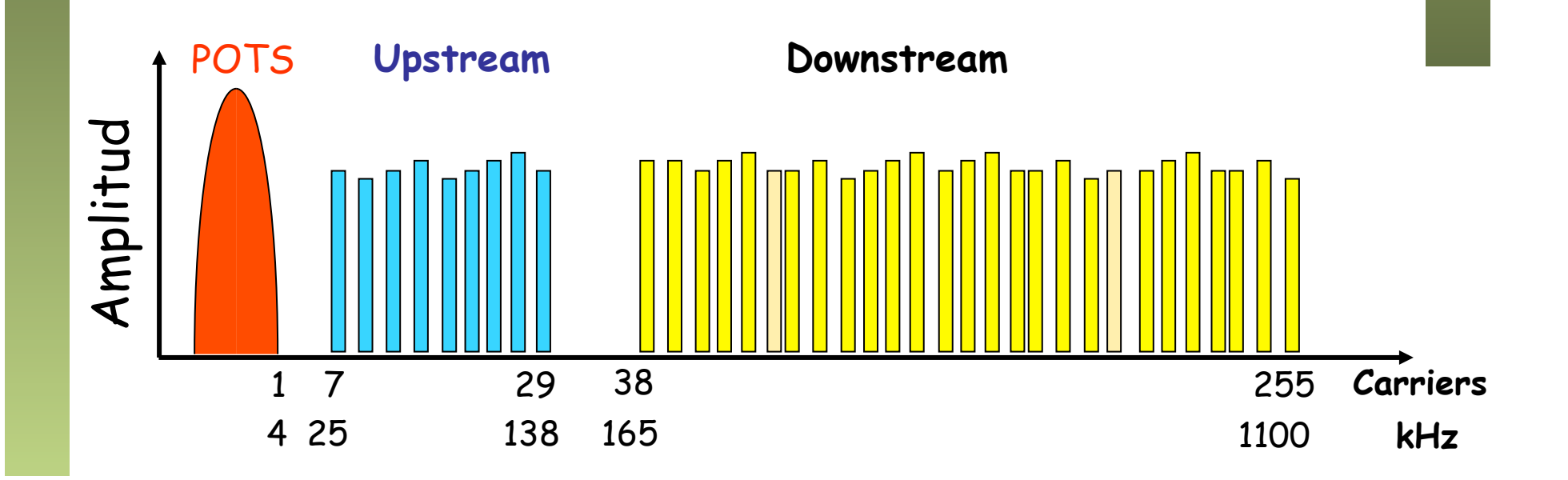

Fund. Tec. Y Proto. de Red<br>Á*rea de Ingeniería Telemática Área de Ingeniería Telemática* **Fund. Tec. Y Proto. de Red**

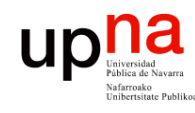

Fund. Tec. Y Proto. de Red<br>Área de Ingeniería Telemática

### Modulación en ADSL

- Cada portadora 4000 baudios
- Normalmente cada una desde 4-QAM (2bits/símbolo) a 256- QAM (8bits/símbolo)
- 8bits por símbolo, 4000 baudios  $\rightarrow$  32Kbps por portadora
- Una portadora hasta 15 bits por símbolo
- Tasas en múltiplos de 32Kbps
- Ruido en una portadora hace que los bits que transporta sean transferidos a otra próxima (*bit-swapping*)

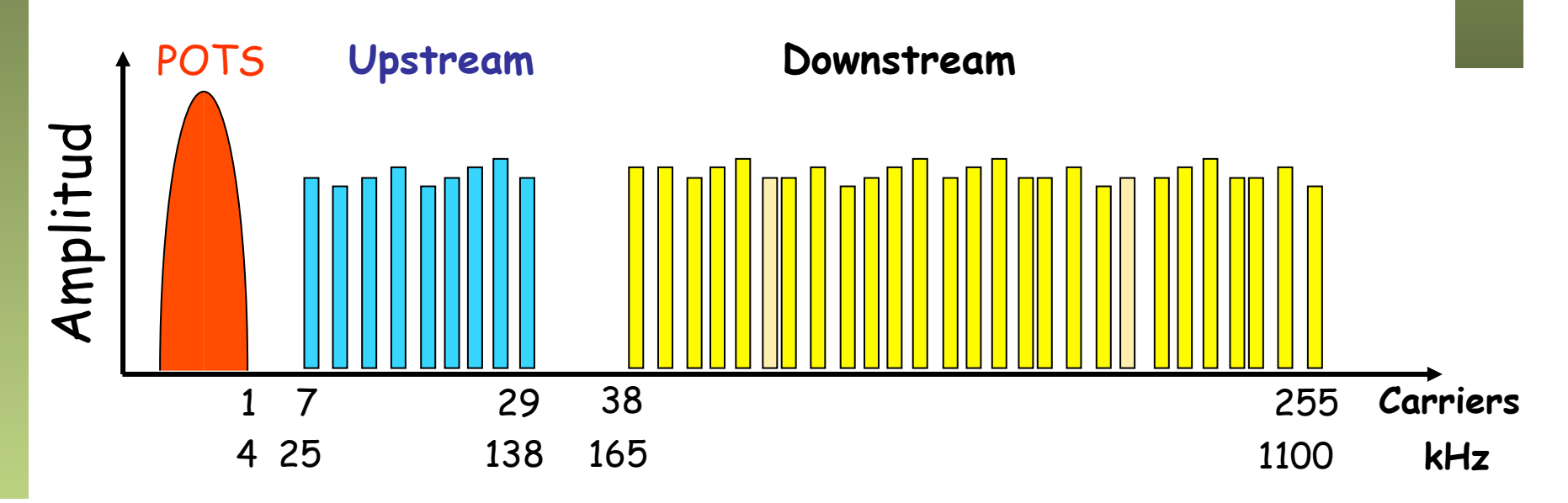

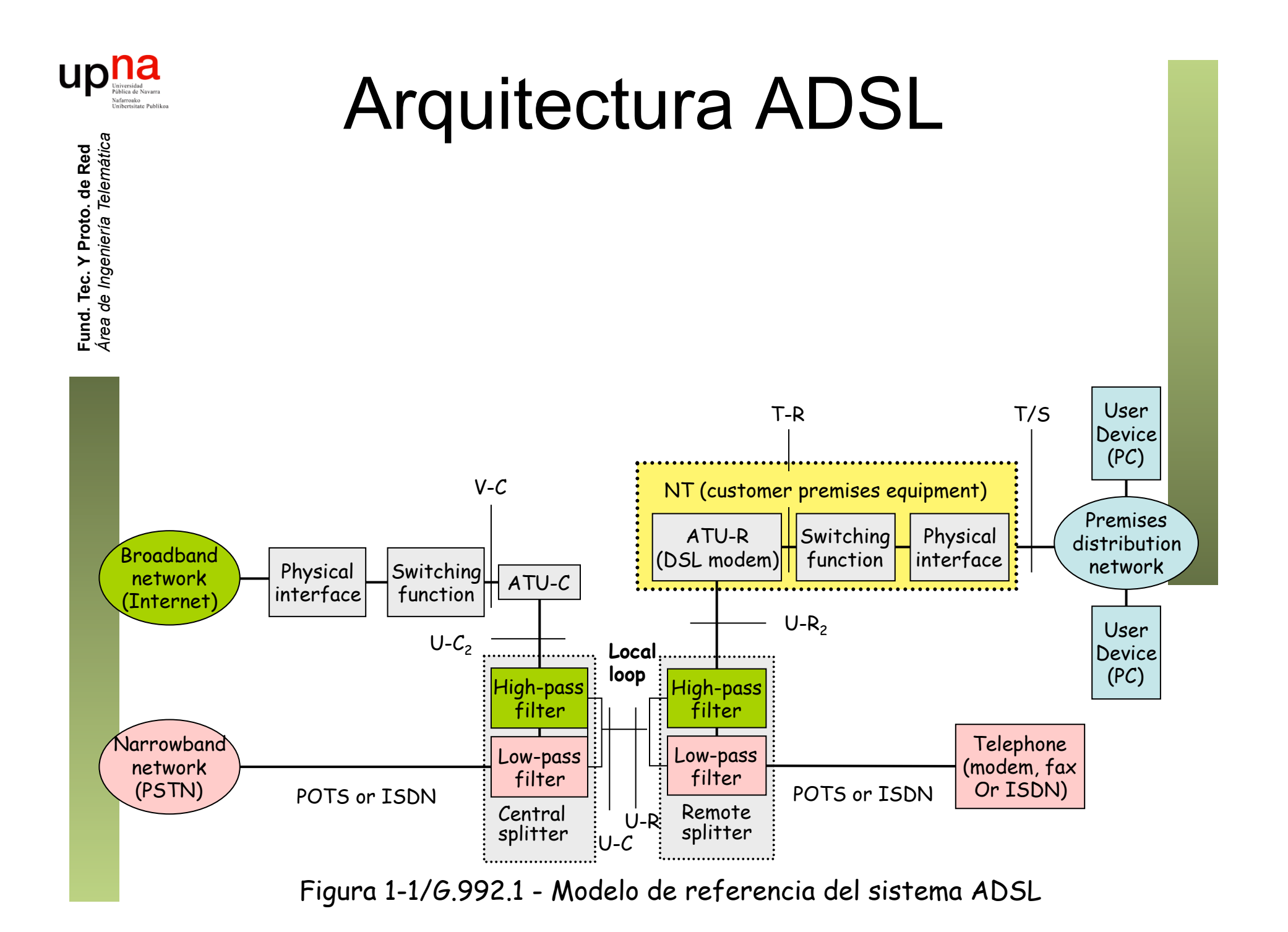

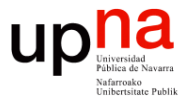

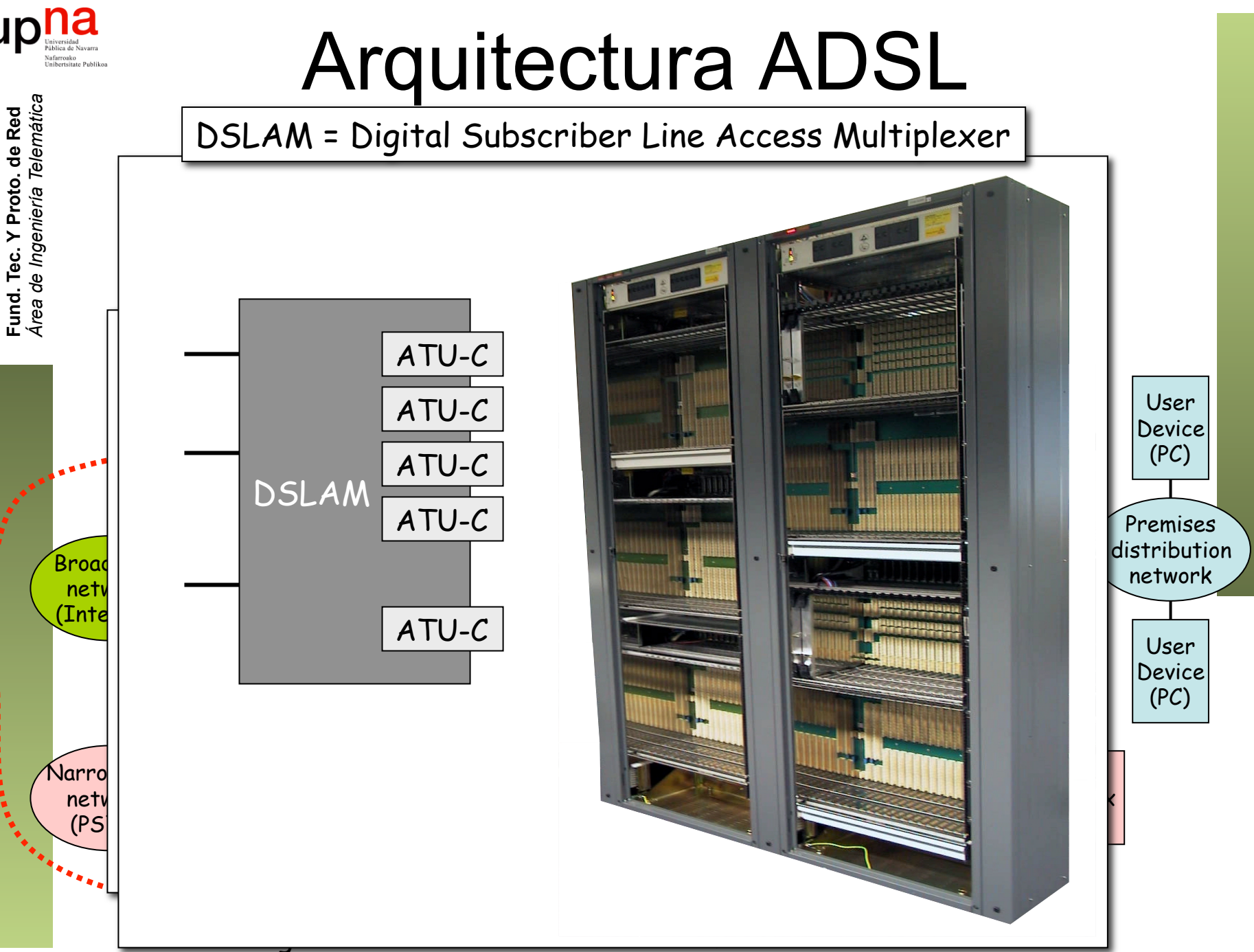

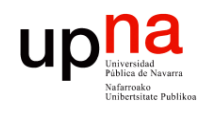

### Capacidad de transporte

- El sistema ADSL puede transportar datos en modo STM o ATM aunque ambos a la vez no está recogido en el estándar
- Puede haber hasta 7 trenes (*"bearers"*) de datos:
	- Hasta 4 canales símplex en sentido descendente (AS0-AS3)
	- Hasta 3 canales dúplex (pueden ser símplex y de velocidad independiente) (LS0-LS2)
	- Son canales lógicos, todos en el mismo ADSL
- Hoy en día normalmente:
	- Se emplea el modo ATM
	- Solo canal AS0 en descendente y LS0 en ascendente (los únicos obligatorios)
	- Latencia simple rápida/fast" o "intercalada/interleaved" (en modo ATM es opcional soportar los dos simultáneamente)
	- Downtream: 32 a 6,144 Kbps en múltiplos de 32Kbps
	- Upstream: 32 a 640Kbps en múltiplos de 32Kbps

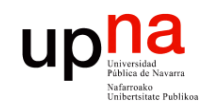

#### Subcanales en ATM sobre ADSL

*Área de Ingeniería Telemática* Fund. Tec. Y Proto. de Red<br>Área de Ingeniería Telemática **Fund. Tec. Y Proto. de Red**

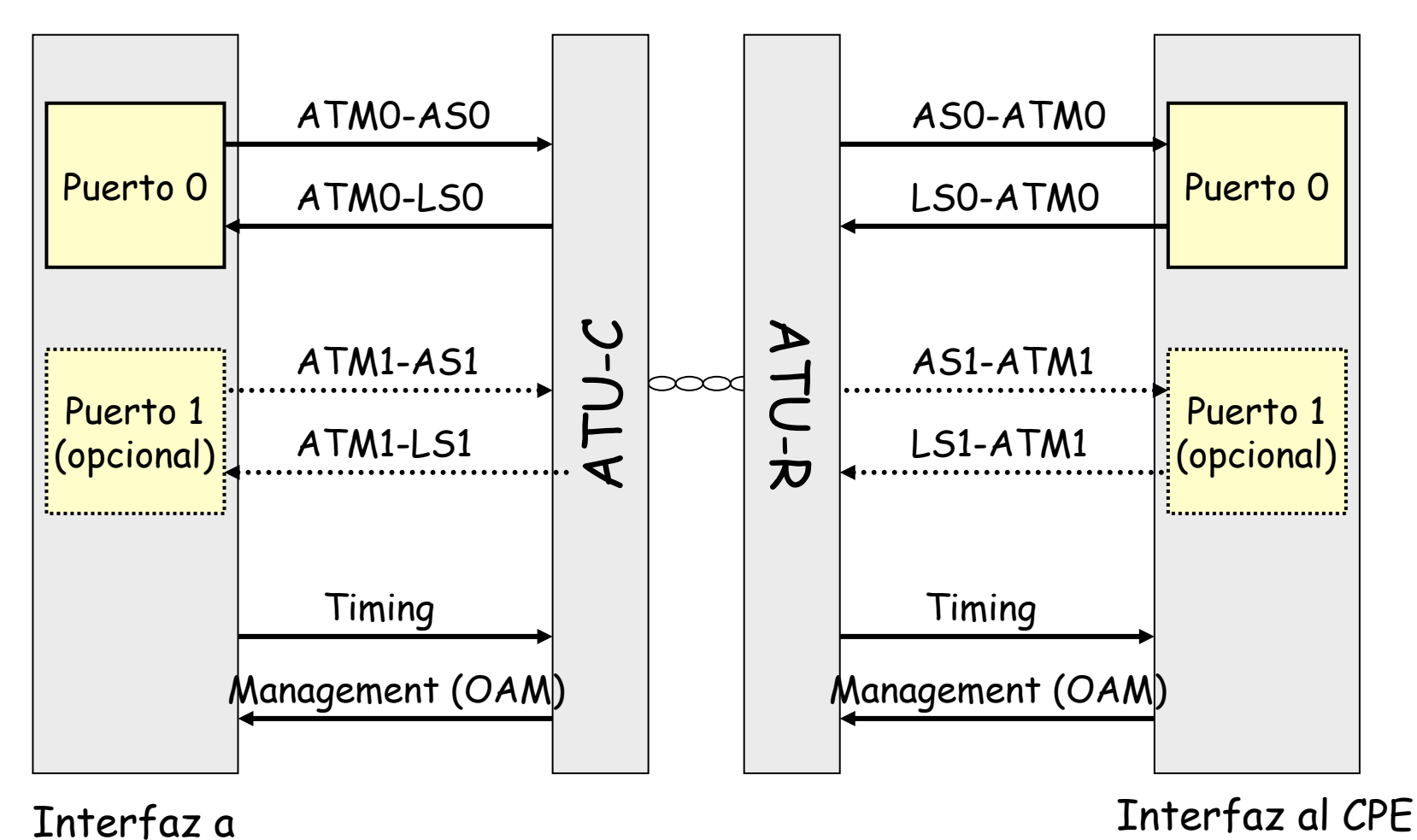

la red

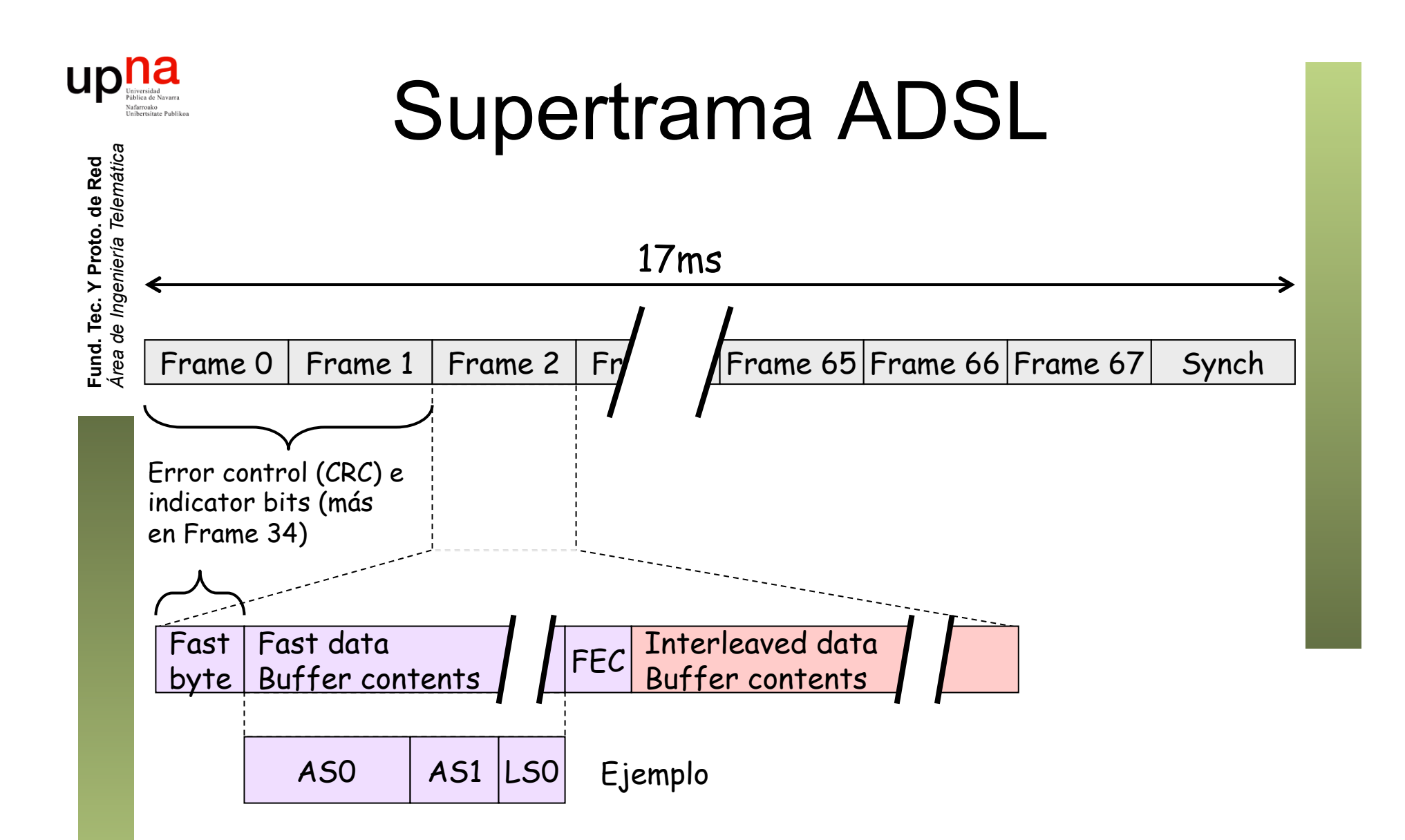

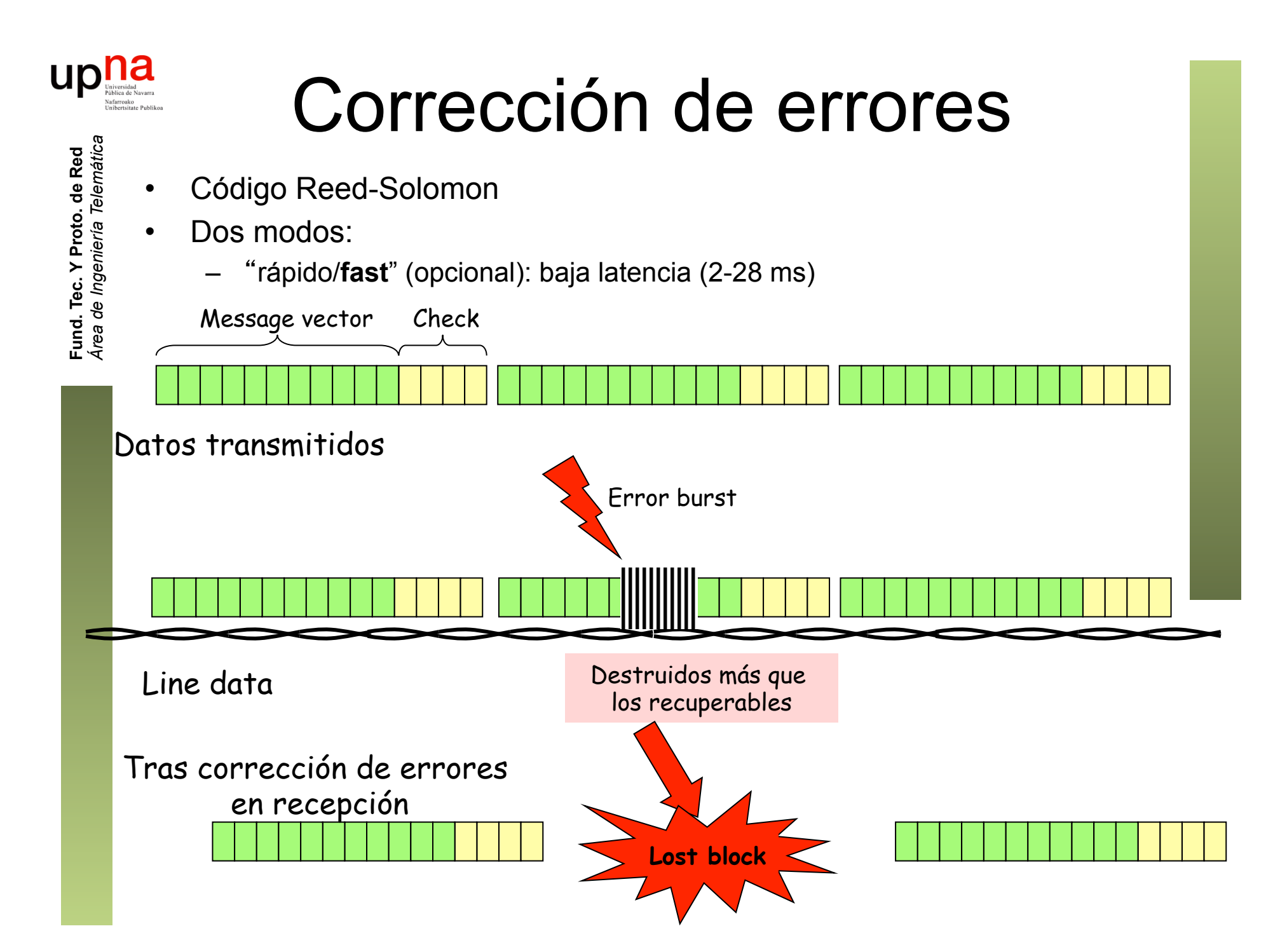

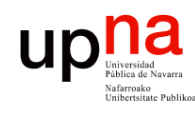

Fund. Tec. Y Proto. de Red<br>Área de Ingeniería Telemática

# Corrección de errores

- 
- Dos modos:
	- intercalado/**interleaved**-
		- Más tiempo (retardo) para construir los bloques a transmitir Más tiempo para reconstruirlos
		- Retardo 6-52 ms

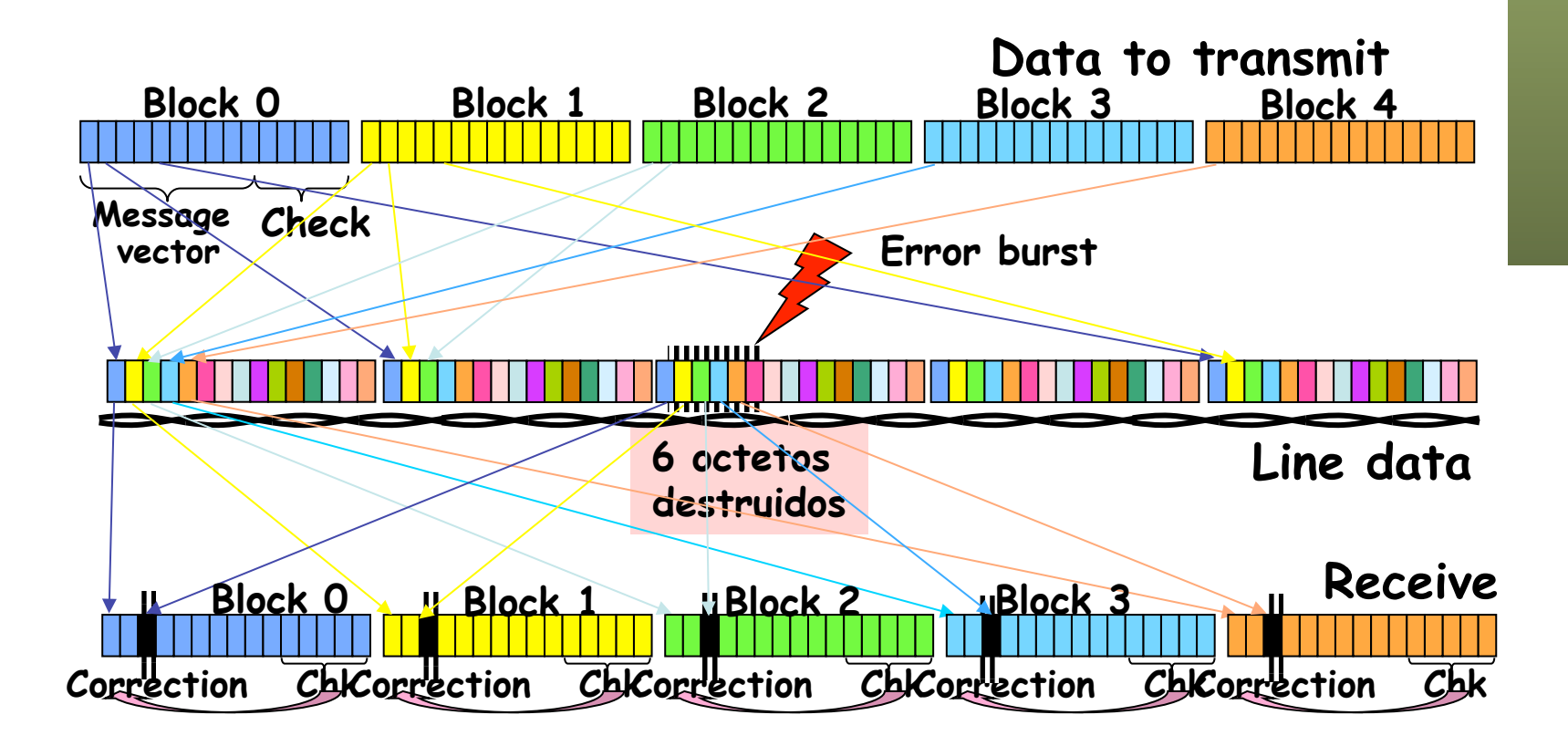

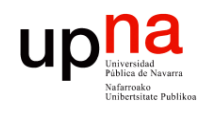

Fund. Tec. Y Proto. de Red<br>Á*rea de Ingeniería Telemática* 

### Ajuste de velocidad

#### **En la inicialización**

- "planned rate": valocidad requerida por el operador
- Para un margen de ruido mayor del especificado y BER≤10-7
- El modem debe mantener la velocidad

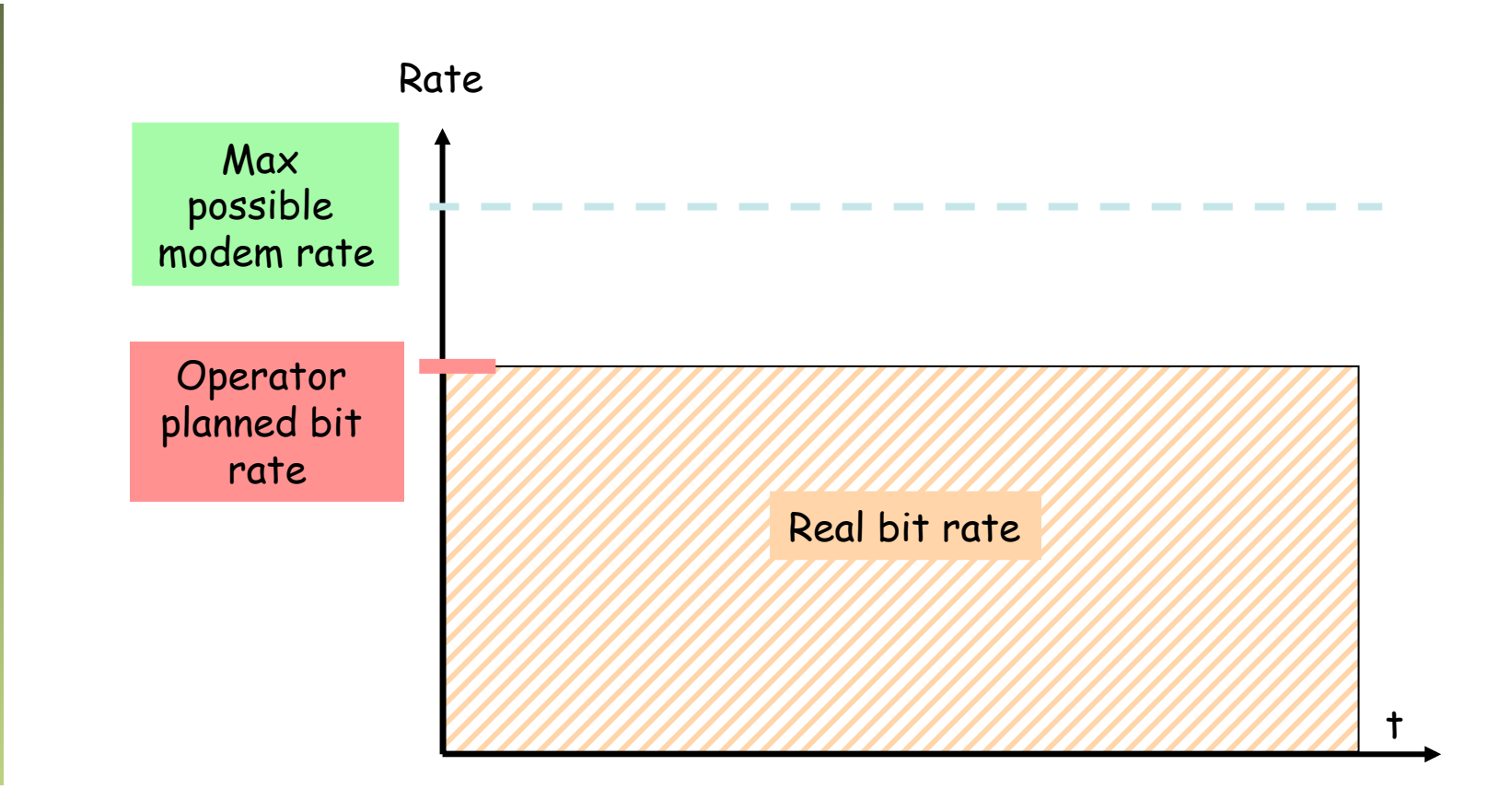

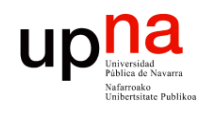

Fund. Tec. Y Proto. de Red<br>Área de Ingeniería Telemática

### Ajuste de velocidad

#### **En la inicialización**

- Mínimo y máximo impuesto por el operador
- Para un margen de ruido mayor del especificado y BER≤10-7
- Si no puede garantizar el mínimo no funciona y lo notifica
- El modem debe mantener la velocidad

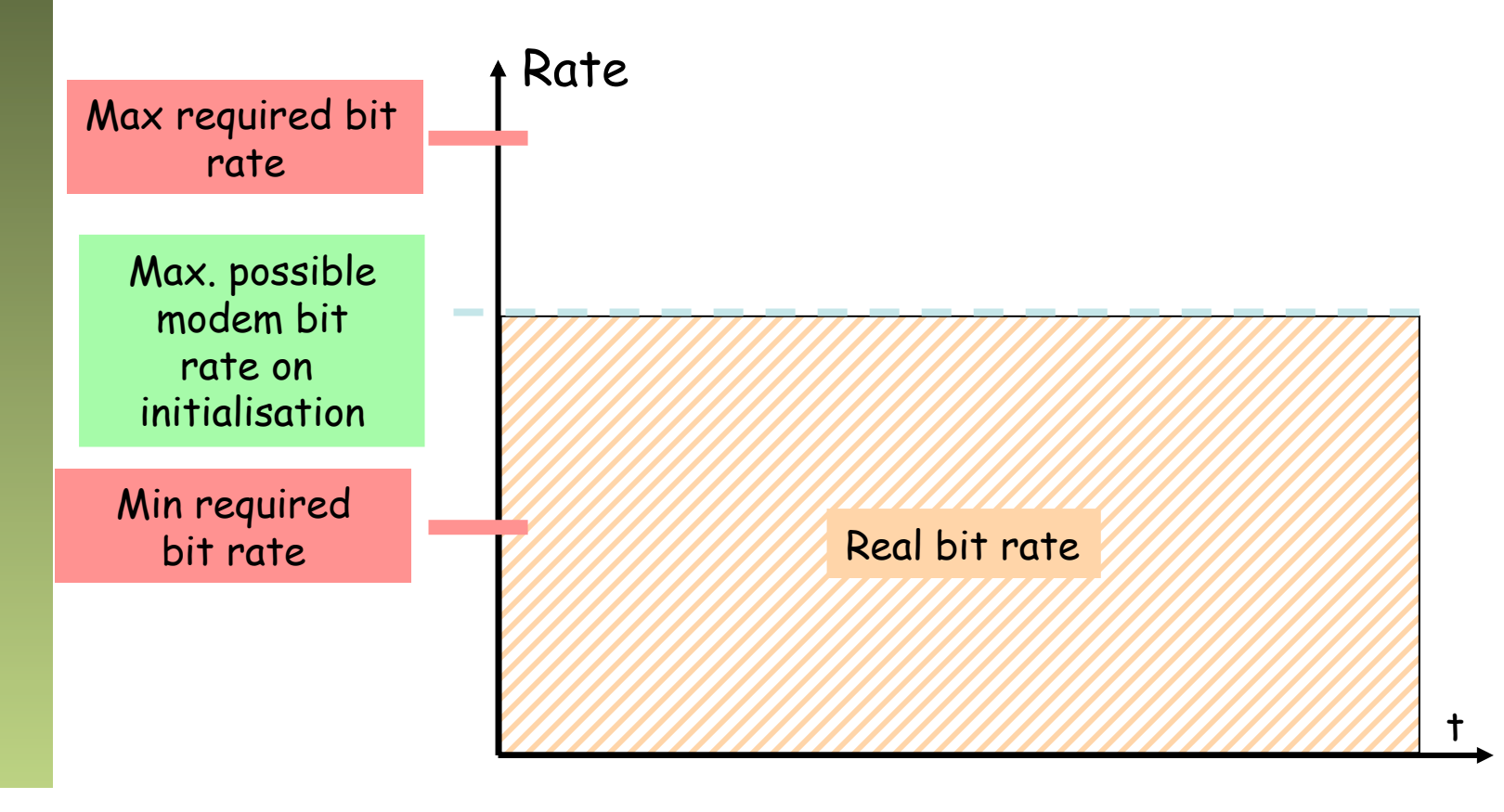

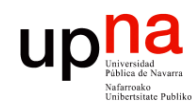

#### Arquitectura de red

- DSLAM ATM
- Básicamente un conmutador ATM
- Conmuta las celdas del PVC del usuario (…)

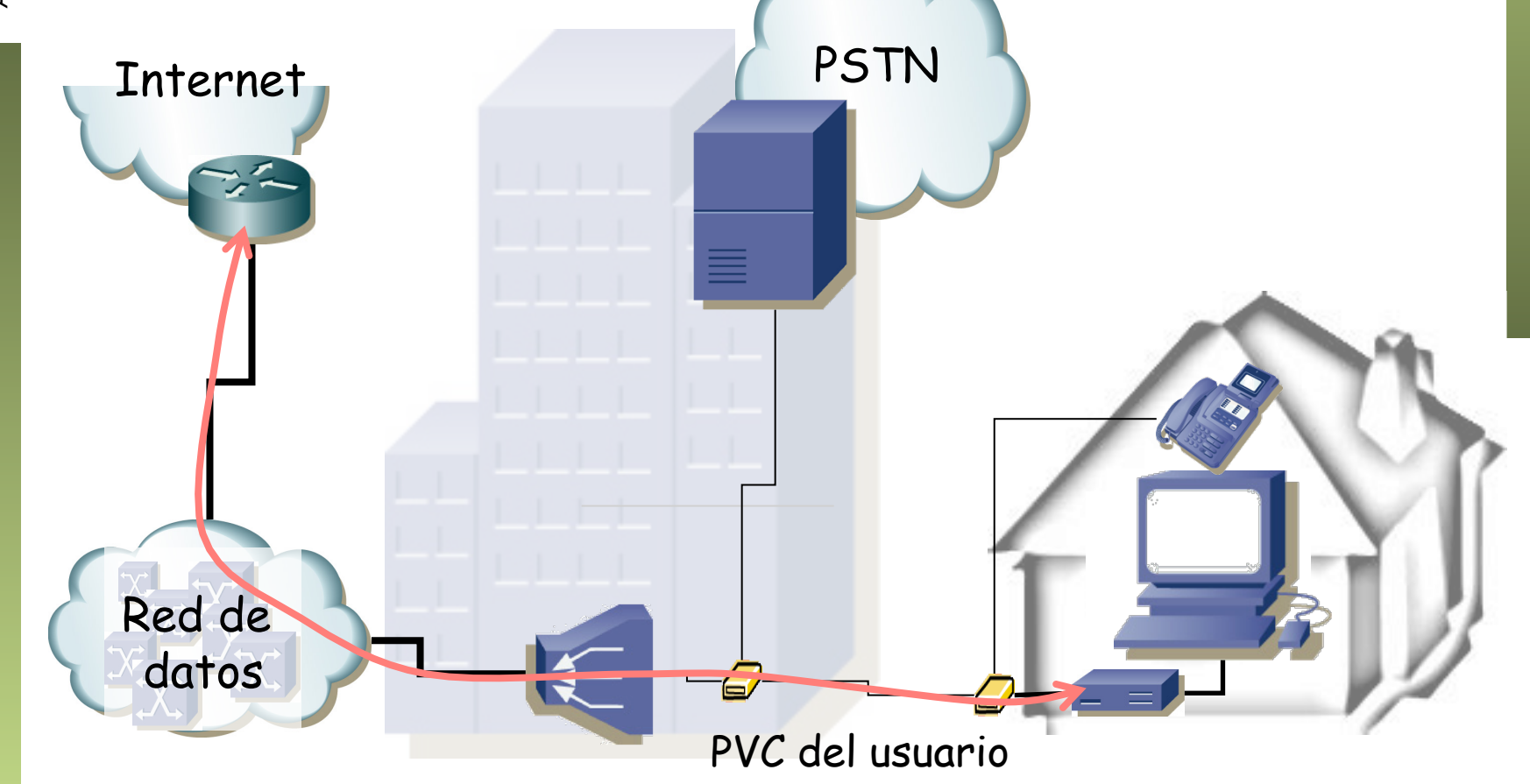

*Área de Ingeniería Telemática* Fund. Tec. Y Proto. de Red<br>Área de Ingeniería Telemática **Fund. Tec. Y Proto. de Red**

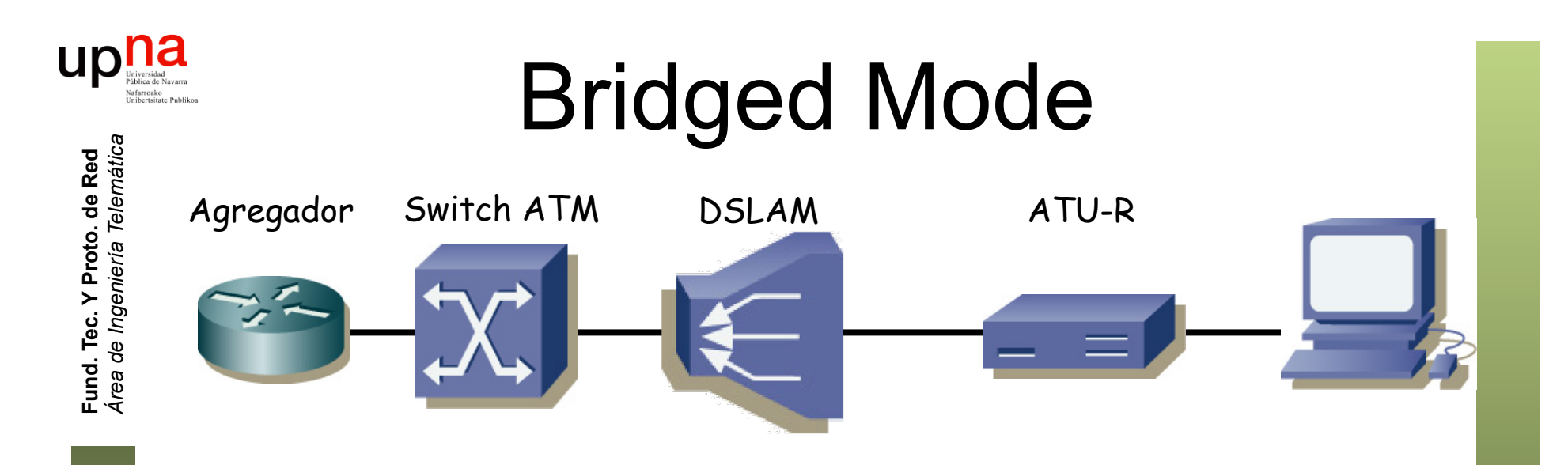

- Encapsulado RFC 2684 (*Bridged Ethernet*)
- ATU-R actúa como un puente
- Funciona con todos los ATU-R (simple)
- Varios PCs pueden compartir el PVC
- No incluye directamente forma de *accounting*
- El usuario no puede tener un servidor DHCP pues el ATU-R es un puente

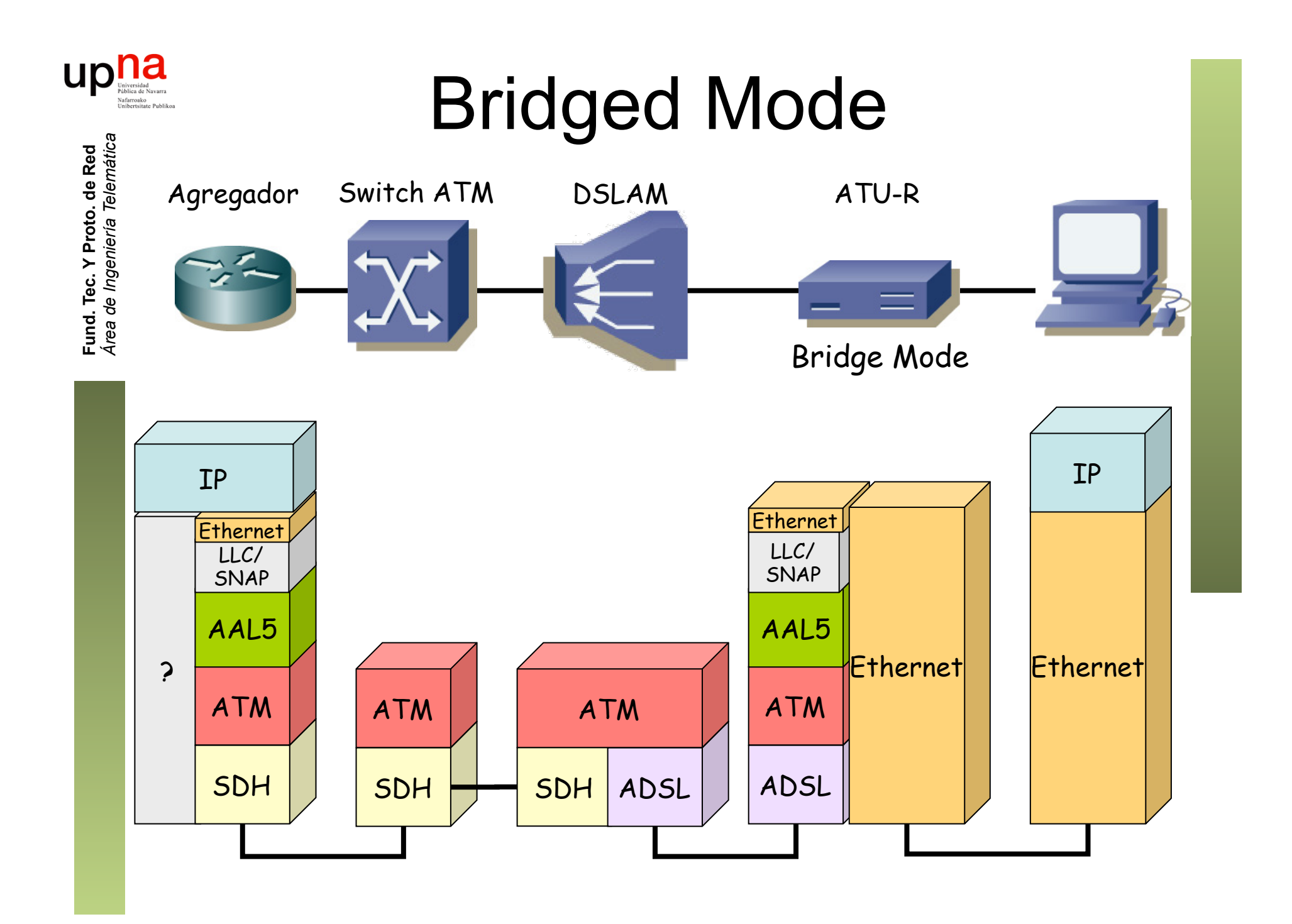

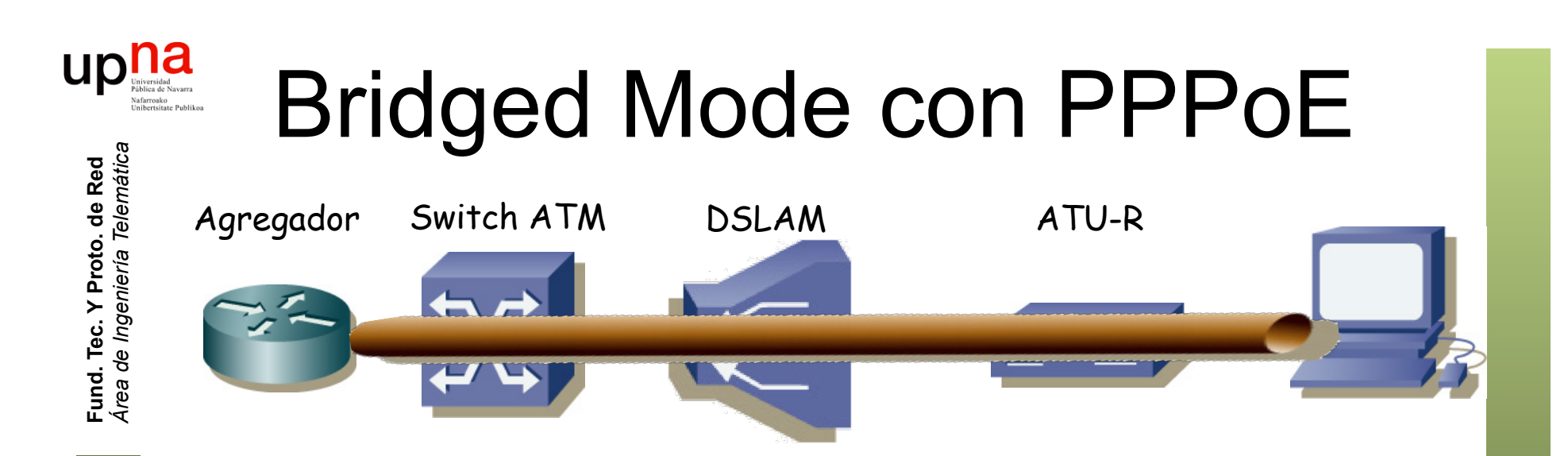

- Crear una sesión PPP entre los dos extremos
- Sobre las tramas Ethernet puenteadas (RFC 2684)
- $i$ , PPP ?  $(...)$

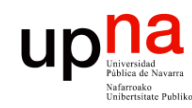

# ¿ PPP ?

- Fund. Tec. Y Proto. de Red<br>Área de Ingeniería Telemática *Área de Ingeniería Telemática* **Fund. Tec. Y Proto. de Red**
- *Point-to-Point Protocol* (RFC 1661)
- Creado para la conexión usuario-a-red
- Empleado también en red-a-red
	- Ofrece:
		- Framing
		- Protocolo de control del enlace (LCP) para establecer, configurar y comprobar el enlace de datos
		- Protocolos de control específicos para cada protocolo de red (NCP)
- Se emplea sobre enlaces full-duplex que mantienen el orden

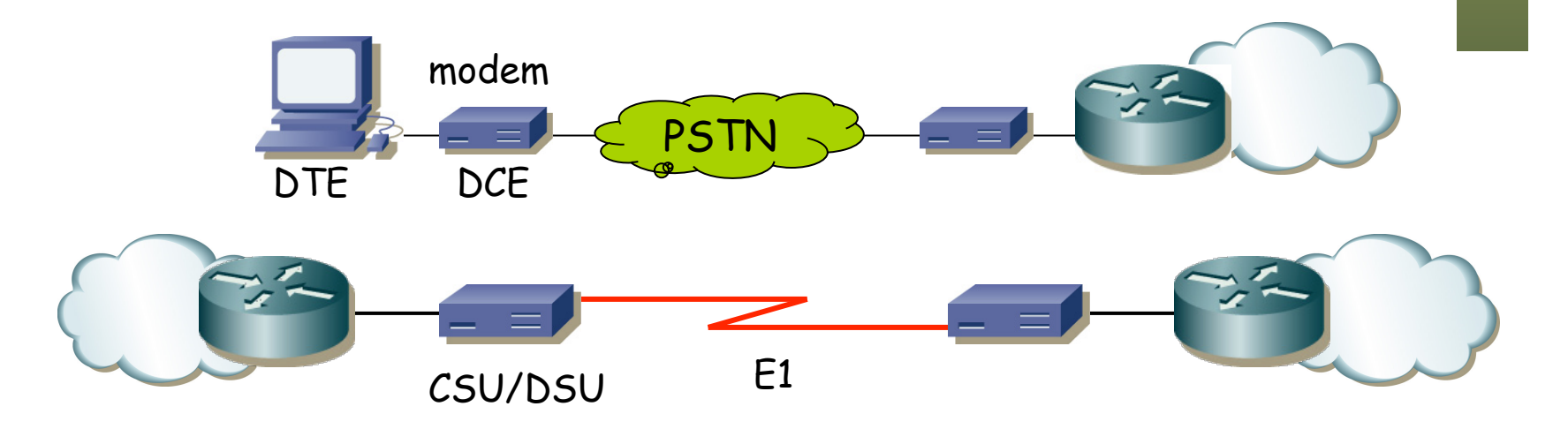

CSU/DSU = Channel Service Unit/Data Service Unit

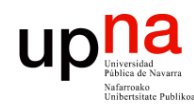

### PPP: encapsulación

- Puede transportar múltiples protocolos simultáneamente
- Marca el comienzo y final de cada trama
- Por defecto encapsulación HDLC (RFC 1662)
	- Flag (0x7e)
	- Address (solo 0xff = All-Stations)
	- Control (solo 0x03 = Unnumbered Information con bit Poll/Final a cero)
	- FCS (calculado desde el campo Address)
- **Byte Stuffing** 
	- Carácter de escape = 0x7d
	- En la secuencia entre los Flags se escapan todos los caracteres 0x7d y 0x7e

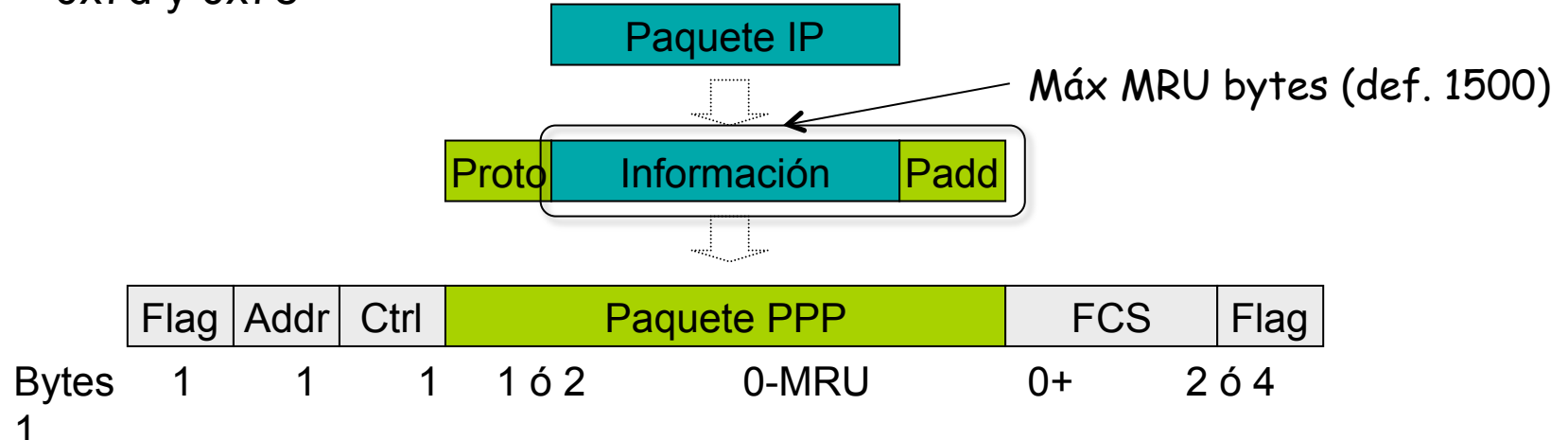

### PPP: LCP

- *Link Control Protocol*
- Permite que los extremos
	- Acuerden el formato de encapsulado
	- Terminen el enlace
	- Autentificación (opcional)
	- Determinar si el enlace funciona correctamente
	- Negocien opciones
- Fases:

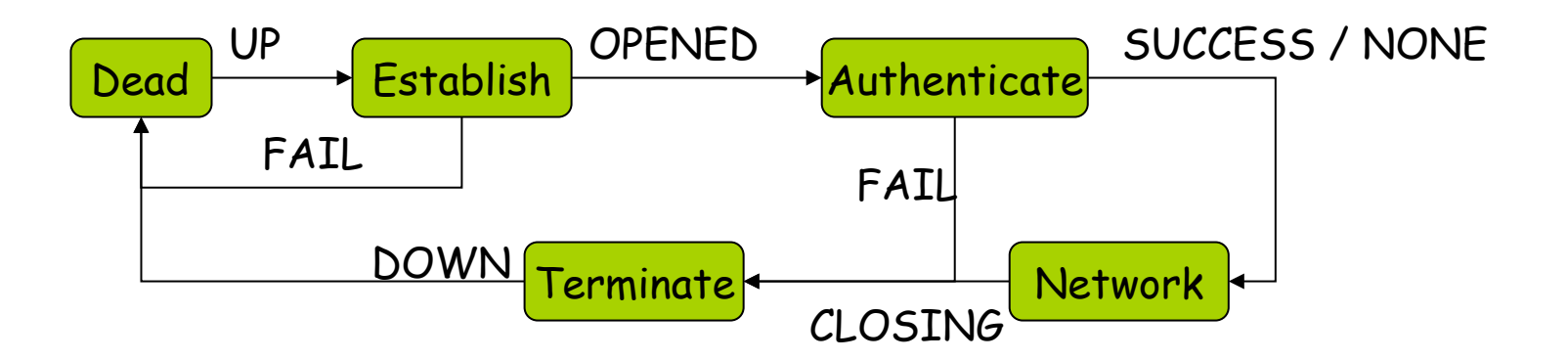

ur

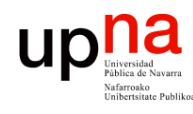

# LCP : Link Establishment<br>Negociación y establecimiento del enlace

- 
- Mensaje *Configure-Request* contiene opciones a negociar
- Respuesta es un *Configure-Ack* o un *Configure-Nack* (no se acepta algún valor de opción) o un *Configure-Reject* (no se conoce alguna opción)
- Cada extremo manda las opciones para su sentido de transmisión

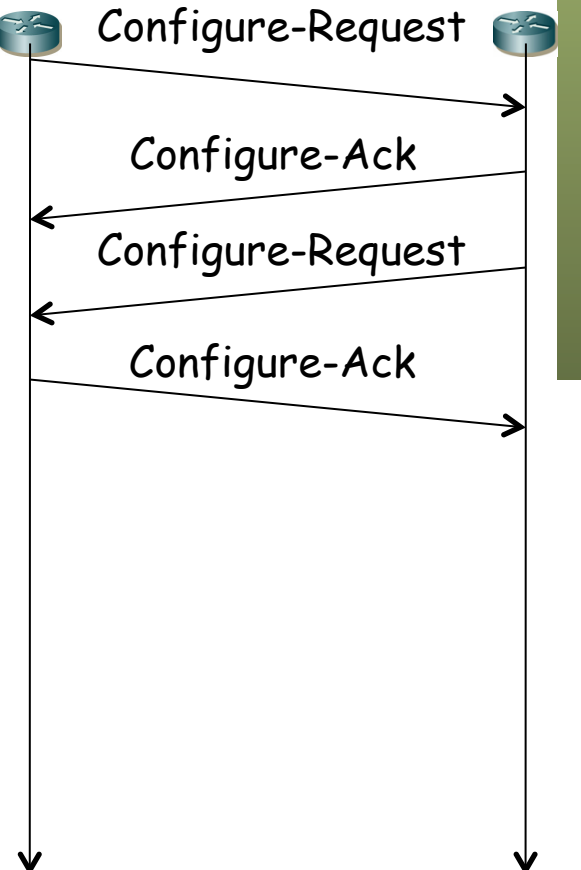

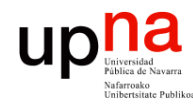

# LCP : Autentificación<br><sub>Opcional</sub>

- 
- Solicitada mediante opción en el establecimiento
- Los protocolos básicos de autentificación son PAP y CHAP
- PAP = Password Authentication Protocol (RFC 1334)
- Extremo que debe autentificarse envía mensaje *Authenticate-Request* con usuario/password
- La respuesta es un *Authenticate-Ack* o un *Authenticate-Nack*
- Puede que ambos extremos hayan solicitado autentificación y haya un doble intercambio
- Ante éxito se pasa a la fase de "Network"
- En "Network" ya se pueden negociar los protocolos de nivel de red

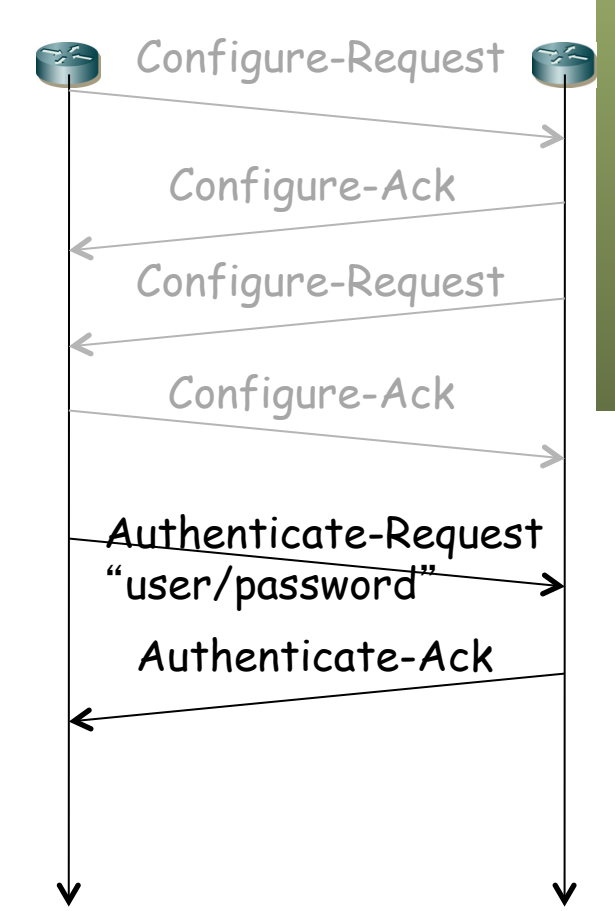

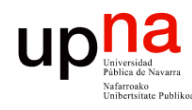

Fund. Tec. Y Proto. de Red<br>Área de Ingeniería Telemática

# LCP : Autentificación<br>CHAP = Challenge Handshake Authentication Protocol (RFC 1994)

- 
- Nunca se envía la password
- Un extremo envía un *challenge*
- Se responde con el hash MD5 de la concatenación del desafío y la contraseña (el secreto)
- Su respuesta es de Éxito o Fracaso

Configure-Request Configure-Ack Configure-Request Configure-Ack Response Challenge Success

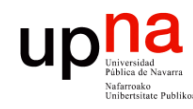

### LCP: Network

- Llegada esta fase pueden entrar en funcionamiento otros protocolos
- Si se ha negociado usar compresión empezará la negociación de CCP
	- Compression Control Protocol (RFC 1962)
	- Negocia el algoritmo de compresión y opciones
	- Si no llegan a un acuerdo los dos extremos no se usará compresión pero puede seguir funcionando el enlace
	- Pueden comprimirse varios paquetes de red en la misma trama PPP
	- Una vez completa la negociación las tramas PPP van marcadas en el campo protocolo como comprimidas, pero no indican con qué algoritmo
- El protocolo de nivel de red emplea un NCP (Network Control Protocol) para configurarse y activarse

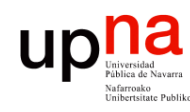

- Fund. Tec. Y Proto. de Red<br>Área de Ingeniería Telemática *Área de Ingeniería Telemática* **Fund. Tec. Y Proto. de Red**
- IPCP Internet Protocol Control Protocol (RFC 1332)
- El NCP para configurar, activar y desactivar el módulo IP en ambos extremos de un enlace punto a punto
- Mismo esquema de funcionamiento que LCP (*Configure-Request*, *Configure-Ack*)
- Hasta que no alcance el estado *Opened*  no se pueden enviar paquetes IP
- Permite negociar parámetros de IP:
	- Compresión (habitualmente de cabeceras)
	- Direcciones IP

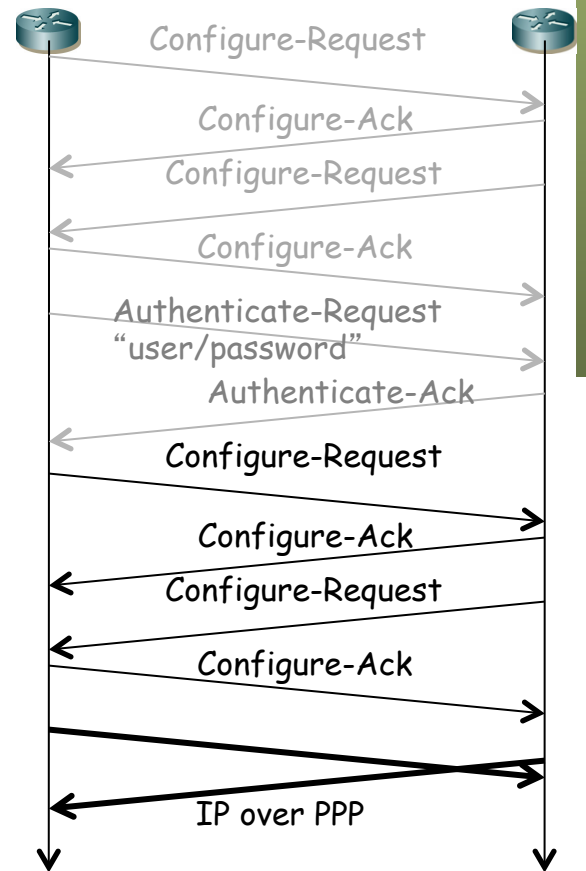

#### UD Bridged Mode con PPPoE *Área de Ingeniería Telemática* Fund. Tec. Y Proto. de Red<br>Área de Ingeniería Telemática **Fund. Tec. Y Proto. de Red** Agregador Switch ATM DSLAM ATU-R

- Crear una sesión PPP entre los dos extremos
- Sobre las tramas Ethernet puenteadas (RFC 2684)
- $i$ , PPP ?  $(...)$
- PPP over Ethernet (RFC 2516)
- Permite autentificación y *accounting*
- Control del estado del enlace con LCP

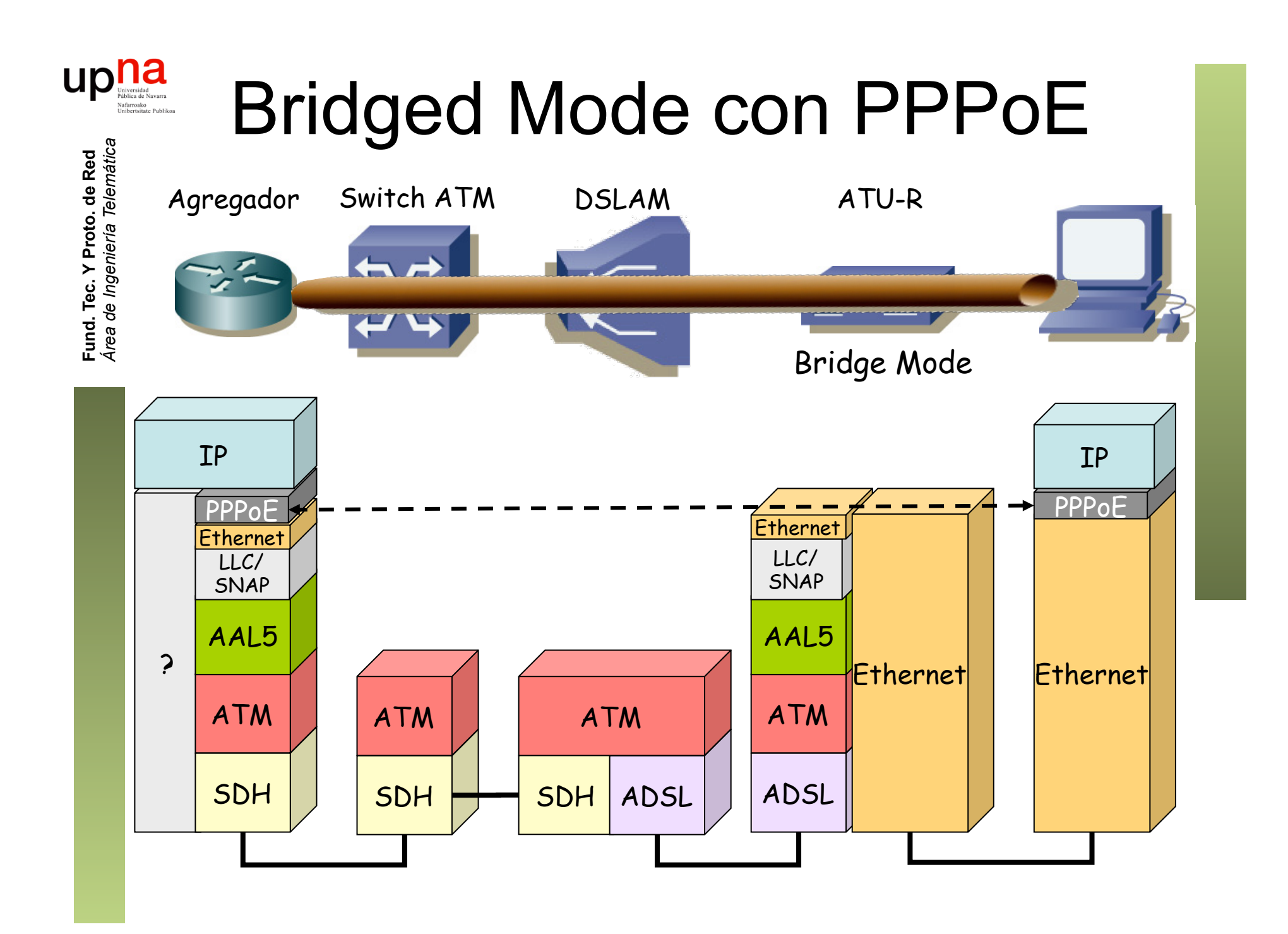

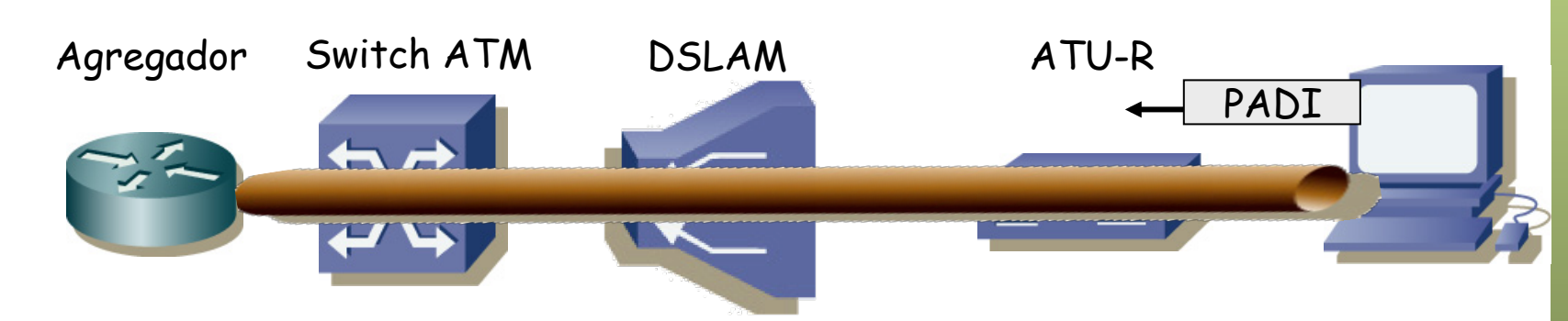

#### **Sesión PPPoE**

**Fund. Tec. Y Proto. de Red** *Área de Ingeniería Telemática*

Fund. Tec. Y Proto. de Red<br>Área de Ingeniería Telemática

UD

*Discovery Stage:* Encontrar al otro extremo para la sesión

1. Host envía un *PPPoE Active Discovery Initiation (PADI) packet* Destino *Broadcast* Ethernet *Discovery Stage:* Encontrar al otro extremo para la sesión PPP

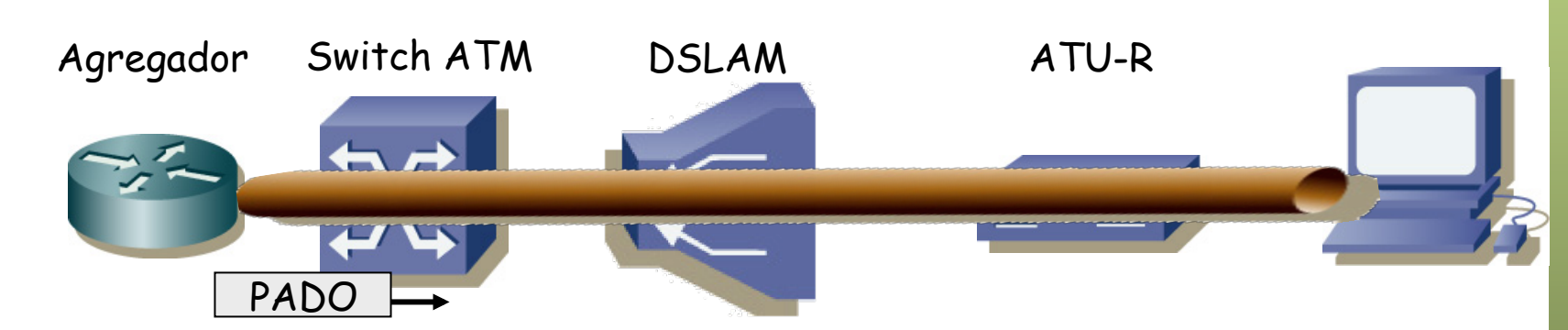

#### **Sesión PPPoE**

**Fund. Tec. Y Proto. de Red** *Área de Ingeniería Telemática*

Fund. Tec. Y Proto. de Red<br>Área de Ingeniería Telemática

UD

*Discovery Stage:* Encontrar al otro extremo para la sesión

- 1. Host envía un *PPPoE Active Discovery Initiation (PADI) packet*
- 2. Servidor envía un *PPPoE Active Discovery Offer (PADO) packet* Destino *Unicast* al host

Host puede recibir varios PADOs de diferentes servidores

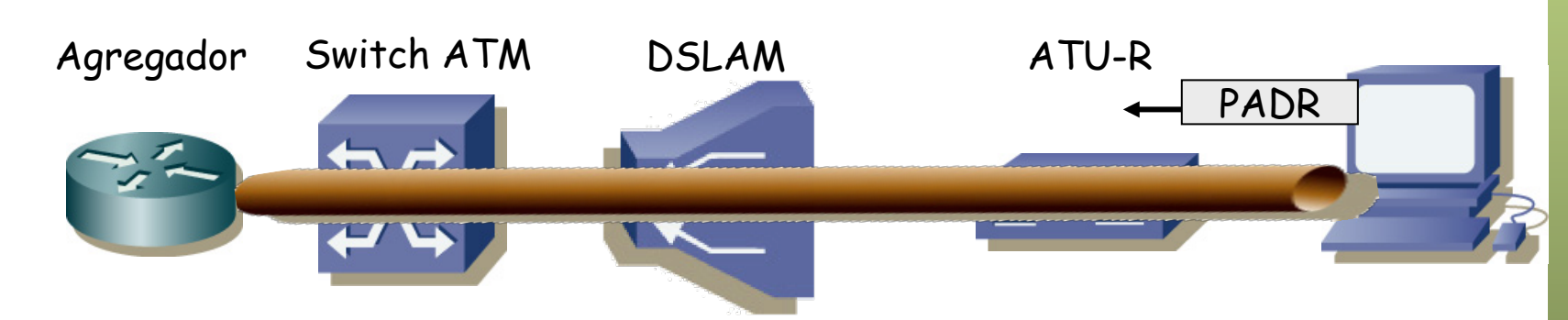

#### **Sesión PPPoE**

**Fund. Tec. Y Proto. de Red** *Área de Ingeniería Telemática*

Fund. Tec. Y Proto. de Red<br>Área de Ingeniería Telemática

UD

*Discovery Stage:* Encontrar al otro extremo para la sesión

- 1. Host envía un *PPPoE Active Discovery Initiation (PADI) packet*
- 2. Servidor envía un *PPPoE Active Discovery Offer (PADO) packet*
- 3. Host envía un *PPPoE Active Discovery Request (PADR) packet* Unicast al servidor seleccionado

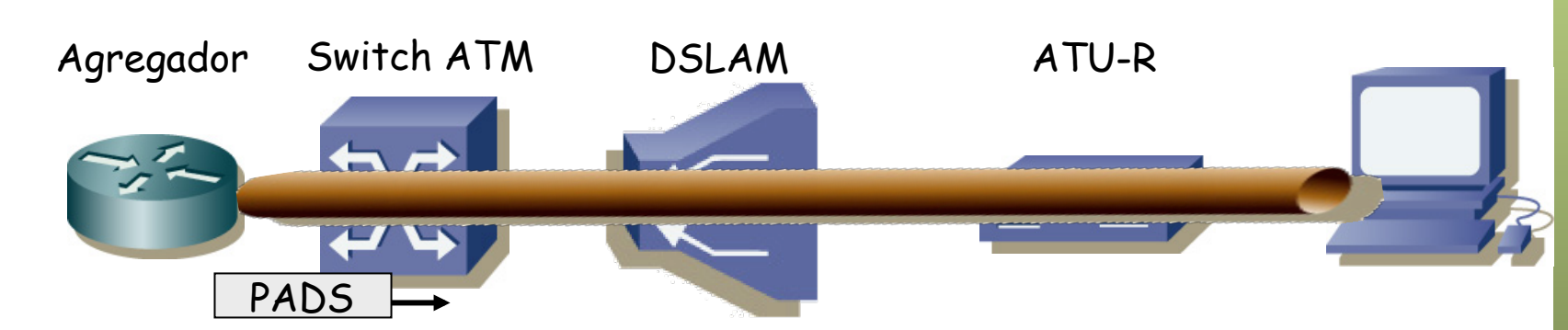

#### **Sesión PPPoE**

*Discovery Stage:* Encontrar al otro extremo para la sesión

- 1. Host envía un *PPPoE Active Discovery Initiation (PADI) packet*
- 2. Servidor envía un *PPPoE Active Discovery Offer (PADO) packet*
- 3. Host envía un *PPPoE Active Discovery Request (PADR) packet*
- 4. Servidor envía un *PPPoE Active Discovery Session-confirmation (PADS) packet*

Incluye un identificador para la sesión (SESSION\_ID)

*Área de Ingeniería Telemática* Fund. Tec. Y Proto. de Red<br>Área de Ingeniería Telemática **Fund. Tec. Y Proto. de Red**

up

![](_page_34_Figure_1.jpeg)

#### **Sesión PPPoE**

*Discovery Stage:* Encontrar al otro extremo para la sesión

#### *PPP Session Stage*: Tráfico PPP

- Tramas Ethernet *unicast* entre los dos extremos
- Dentro PPPoE
- Dentro PPP (desde el campo *Protocol-ID*)
- Dentro IP
- MTU máxima de 1492 bytes (+6 PPPoE +2 PPP = 1500)

**UD** 

![](_page_35_Figure_1.jpeg)

#### **Formato:**

**Fund. Tec. Y Proto. de Red** *Área de Ingeniería Telemática*

Fund. Tec. Y Proto. de Red<br>Área de Ingeniería Telemática

**Up May** 

- Ethertype 0x8863 (Discovery Stage) o 0x8864 (PPP Session Stage)
- Ejemplo en la *PPP Session Stage:*

![](_page_35_Figure_5.jpeg)

![](_page_36_Figure_1.jpeg)

#### **Sesión PPPoE**

**Fund. Tec. Y Proto. de Red** *Área de Ingeniería Telemática*

Fund. Tec. Y Proto. de Red<br>Área de Ingeniería Telemática

up

*Discovery Stage:* Encontrar al otro extremo para la sesión

*PPP Session Stage*: Tráfico PPP

**Terminar sesión**: Un extremo envía un *PPPoE Active Disconvery Terminate (PADT) packet* 

![](_page_37_Figure_0.jpeg)

![](_page_38_Picture_0.jpeg)

### Ejemplo de configuración

#### **Internet Connection Configuration**

**Connections | ADSL | MAC Spoofing** 

#### **Internet Connection Configuration**

Choose Add to add a Internet connection. Click Delete to delete an existing Internet connection.

![](_page_38_Picture_30.jpeg)

 $Add$ 

![](_page_39_Picture_0.jpeg)

Fund. Tec. Y Proto. de Red<br>Área de Ingeniería Telemática

#### **Internet Connection Configuration**

#### **Configure ATM PVC**

Please enter VPI and VCI numbers for the Internet connection which is provided by your ISP.

![](_page_39_Picture_31.jpeg)

 $Next >$ 

Cancel

![](_page_40_Picture_0.jpeg)

### Ejemplo configuración CPE

#### **Internet Connection Configuration**

#### **Configure Connection Type**

Select the encapsulation type with the ATM PVC that your ISP has instructed you to use.

**Encapsulation Type:** 

**Encapsulation Mode:** 

![](_page_40_Picture_40.jpeg)

LLC/SNAP  $\div$ 

Bridged  $\div$ 

![](_page_41_Figure_0.jpeg)

![](_page_42_Figure_0.jpeg)

- PPP over AAL5 (RFC 2364)
- Análogo a RFC 2684 (*Multiprotocol Encapsulation over ATM Adaptation Layer 5*)
- Dos modos posibles:
	- *VC Multiplexing*

![](_page_42_Figure_5.jpeg)

![](_page_43_Figure_0.jpeg)

- PPP over AAL5 (RFC 2364)
- Análogo a RFC 2684 (*Multiprotocol Encapsulation over ATM Adaptation Layer 5*)
- Dos modos posibles:
	- *LLC Encapsulated PPP Over AAL5* 
		- ISO NLPID (Network Layer Protocol ID) 0xCF para PPP

![](_page_43_Picture_6.jpeg)

![](_page_44_Picture_0.jpeg)

Fund. Tec. Y Proto. de Red<br>Á*rea de Ingeniería Telemática* 

#### Resumen

- Solución multiportadora con reparto de carga entre ellas
- Corrección de errores más robusta implica mayor retardo
- Ethernet extremo a extremo, habitualmente con PPPoE
- O directamente PPP sobre ATM extremo a extremo
- En ambos casos, DSLAM ATM